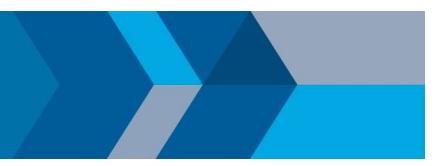

## Transitioning to the Campus-Wide License

## Important information about existing licenses

Universities have the option to store eligible licenses prior to switching to the Campus-Wide License under MathWorks license suspension policy (found on the last page of your Campus-Wide License Schedule). Below are answers to questions frequently asked about the policy

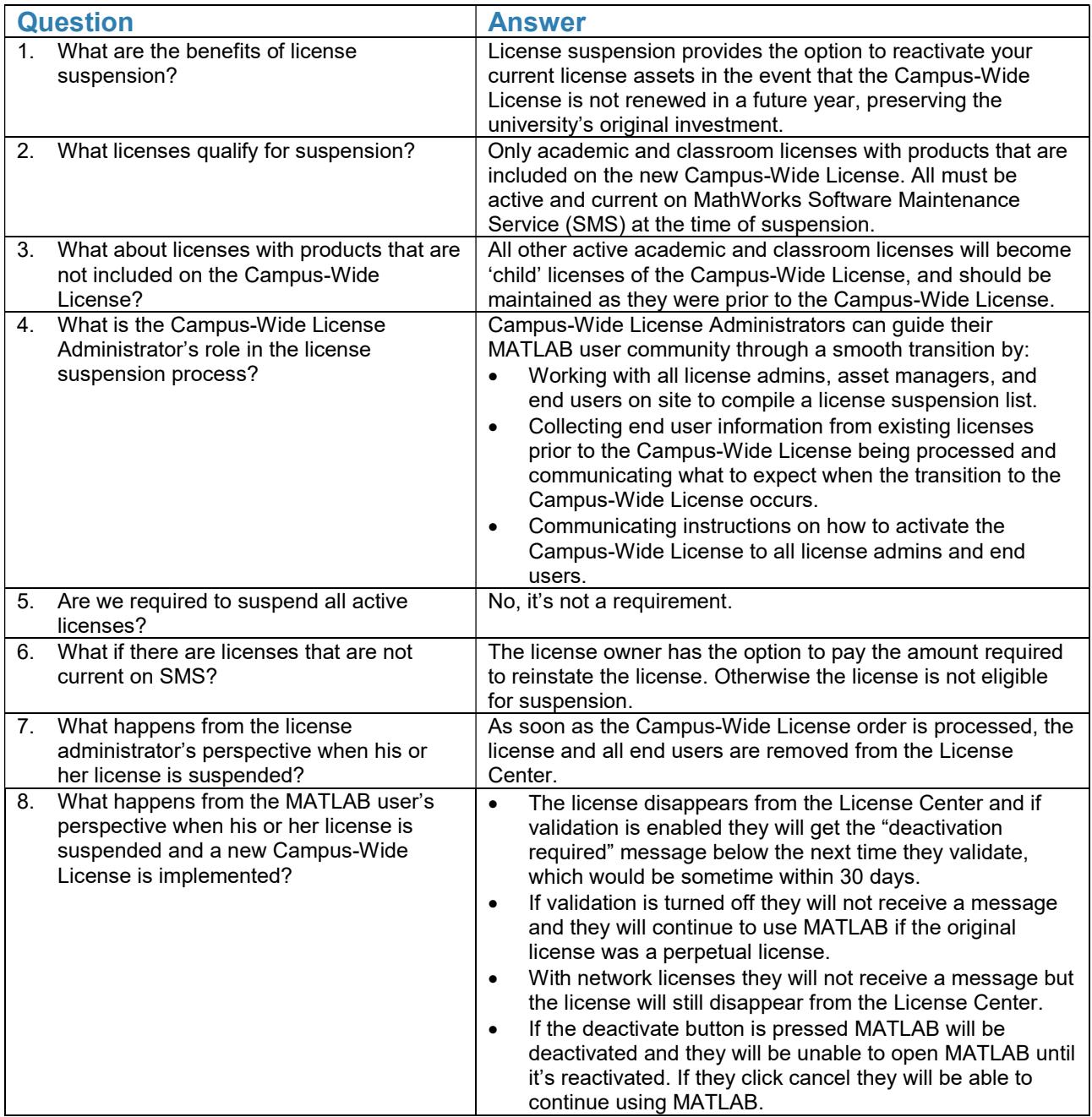

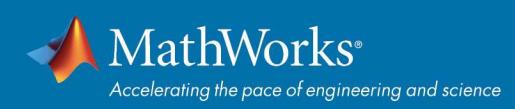

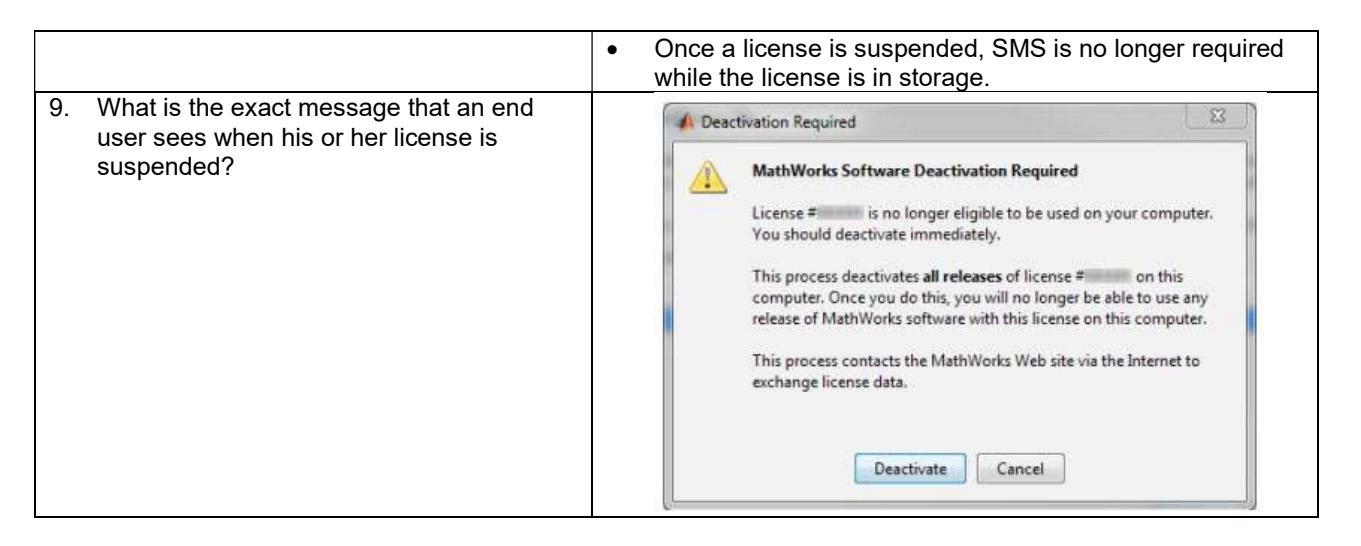

If you have additional questions, contact your MathWorks representative or MathWorks Customer Support.

© 2019 The MathWorks, Inc. MATLAB and Simulink are registered trademarks of The MathWorks, Inc. See mathworks.com/trademarks for a list of additional trademarks. Other product or brand names may be trademarks or registered trademarks of their respective holders.